Интернет-супермаркет программного обеспечения и цифрового контента

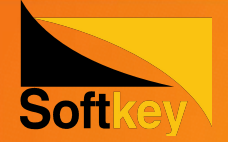

### **Продажа цифрового ПО с витрины СОФТКЕЙ**

**Обучающая презентация для продавцов магазинов «Эльдорадо»**

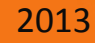

www.softkey.ru www.softkey.ua www.softk.kz www.softkey.net www.softkey.ee www.softkey.lv www.softkey.lt www.softkey.pl rus.softkey.md

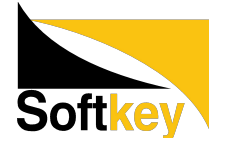

### Цифровое ПО. Что это такое? Отличие цифрового ПО от коробочной версии при продаже

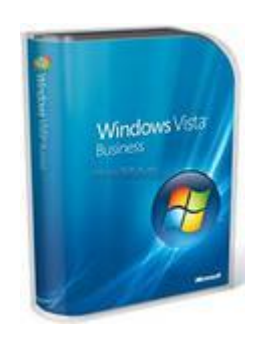

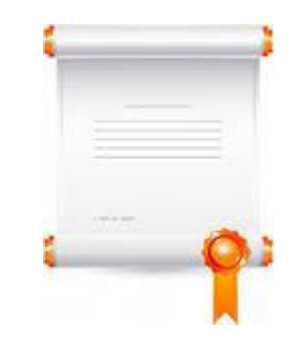

#### **Коробочная версия:**

- является ТОВАРОМ
- ключ активации находится
	- в

коробке вместе с диском

- можно вернуть в магазин

#### **Цифровое ПО:**

- не является товаром, продается только ПРАВО на

использование

- ключ активации печатается на

чеке, высылается по

CMC/e-mail

www.softkey.ru www.softkey.ua www.softk.kz www.softkey.net www.softkey.ee www.<u>softkey.lv www.softkey.lt www.softkey.pl rus.softkey.md</u>

ww.softkey.lv www.softkey.lt www.softkey.pl<br>Н**ЄЛЬЗЯ ВЄ́DНVТЬ В МАГАЗИН** 

### Выявление потребностей покупателя

В дополнение к основному товару, в качестве аксессуара предложите покупателю ПО - в зависимости от его потребностей:

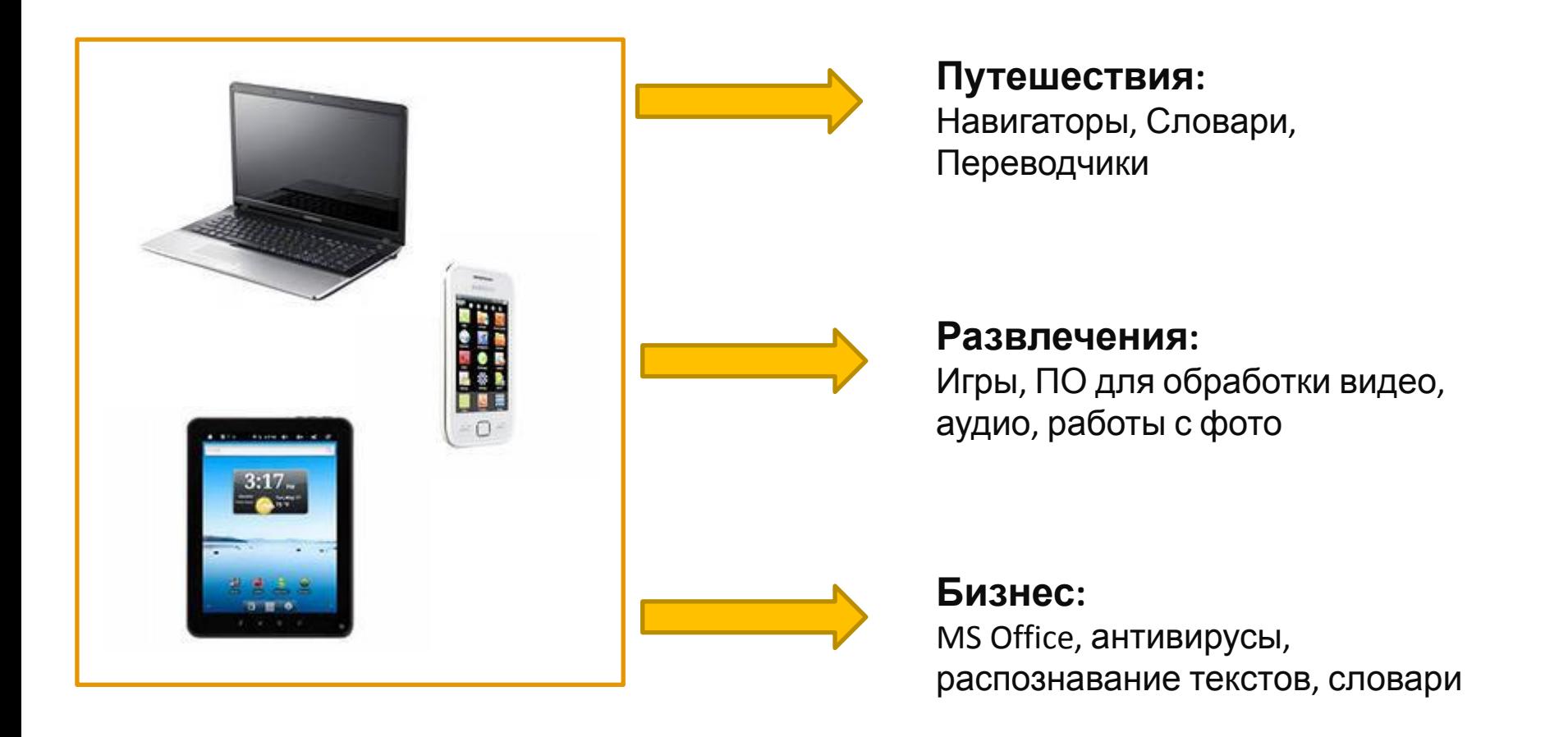

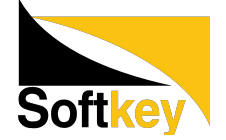

# Работа с витриной

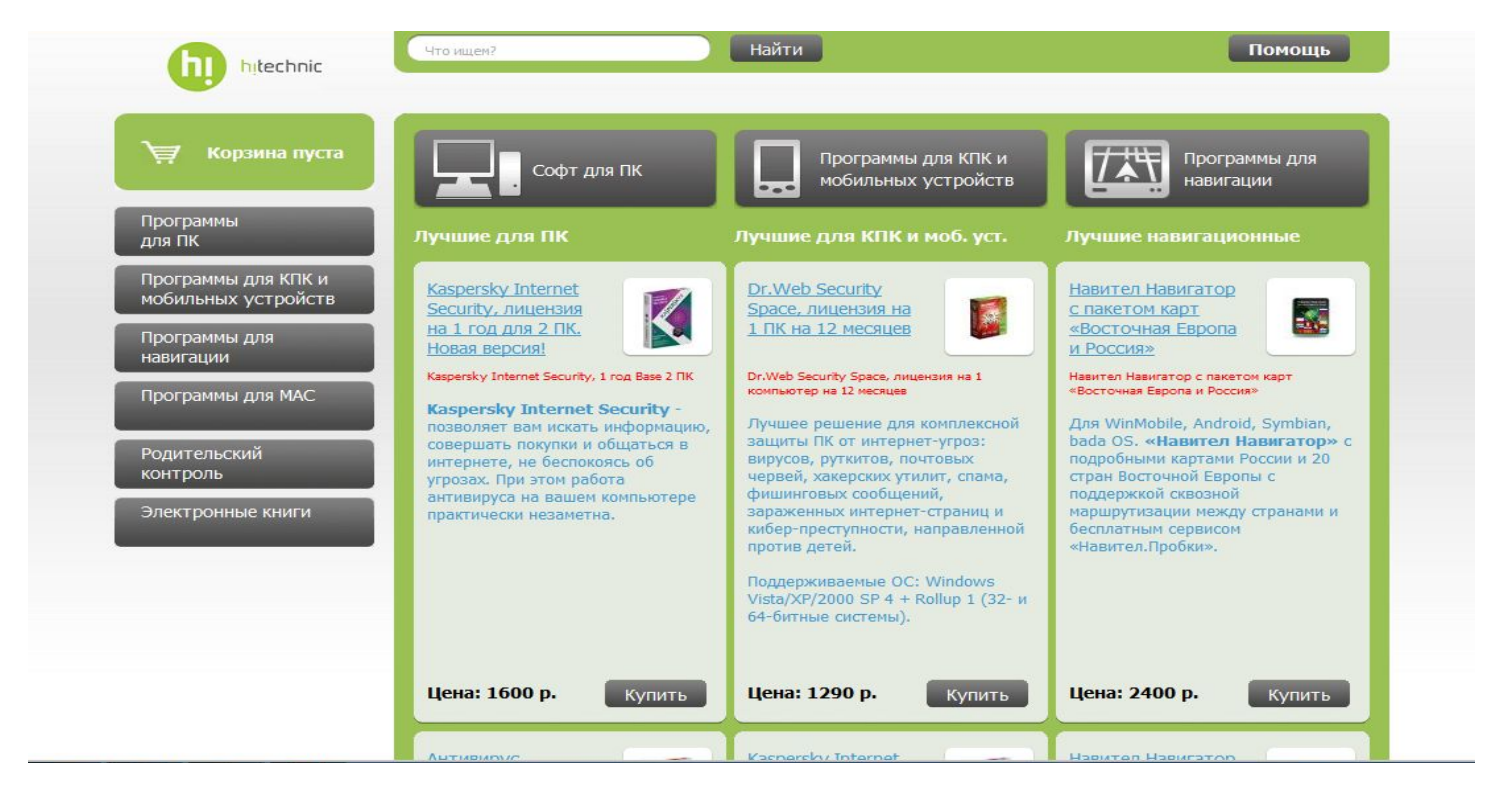

Работа с витриной схожа с работой интернет-магазина. На главной странице расположены лидеры продаж, разбитые по категориям: программы для ПК, для мобильных устройств и навигационные.

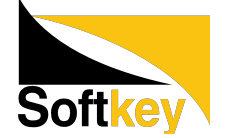

### Поиск

Для подбора нужного ПО в верхней части страницы есть ПОИСК по части названия или/и описания продукта, а также по производителю (вендору). Кроме того, можно найти ПО по различным признакам (для МАС, для РС и т.д.)

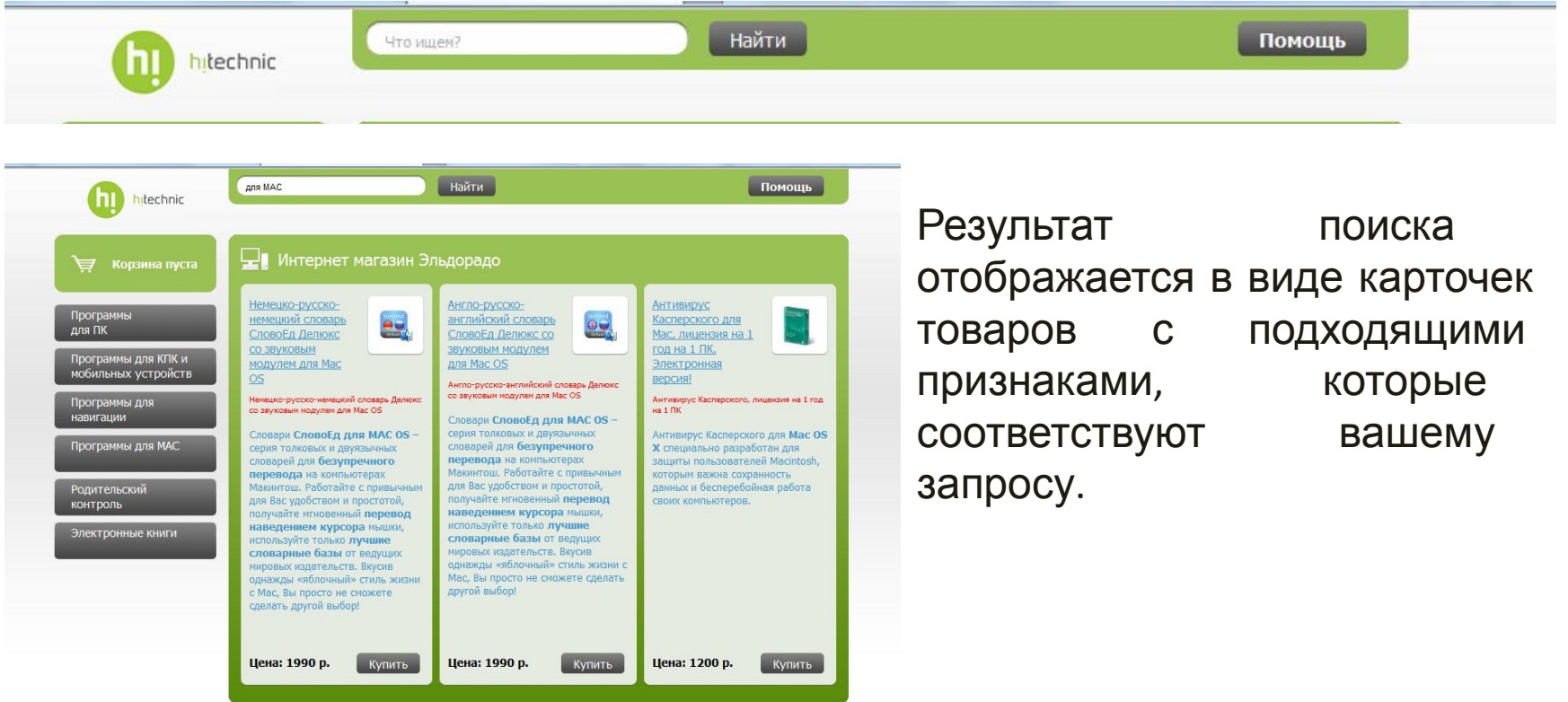

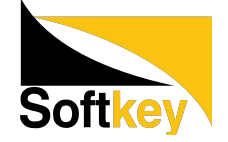

### Карточка товара

Карточка товара включает в себя:

- название
- изображение продукта (иконка или коробка)
- описание
- цену

Нажав на кнопку «Купить», вы добавляете продукт в корзину.

Dr. Web Security **Space, лицензия на** 1 ПК на 12 месяцев

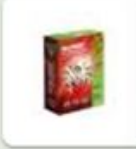

Dr.Web Security Space, лицензия на 1 компьютер на 12 месяцев

Лучшее решение для комплексной защиты ПК от интернет-угроз: вирусов, руткитов, почтовых червей, хакерских утилит, спама, фишинговых сообщений, зараженных интернет-страниц и кибер-преступности, направленной против детей.

Поддерживаемые ОС: Windows Vista/XP/2000 SP 4 + Rollup 1 (32- и 64-битные системы).

Цена: 1290 р.

Купить

# Подробная информация о продукте

Нажав на изображение или название ПО, вы увидите полное описание продукта.

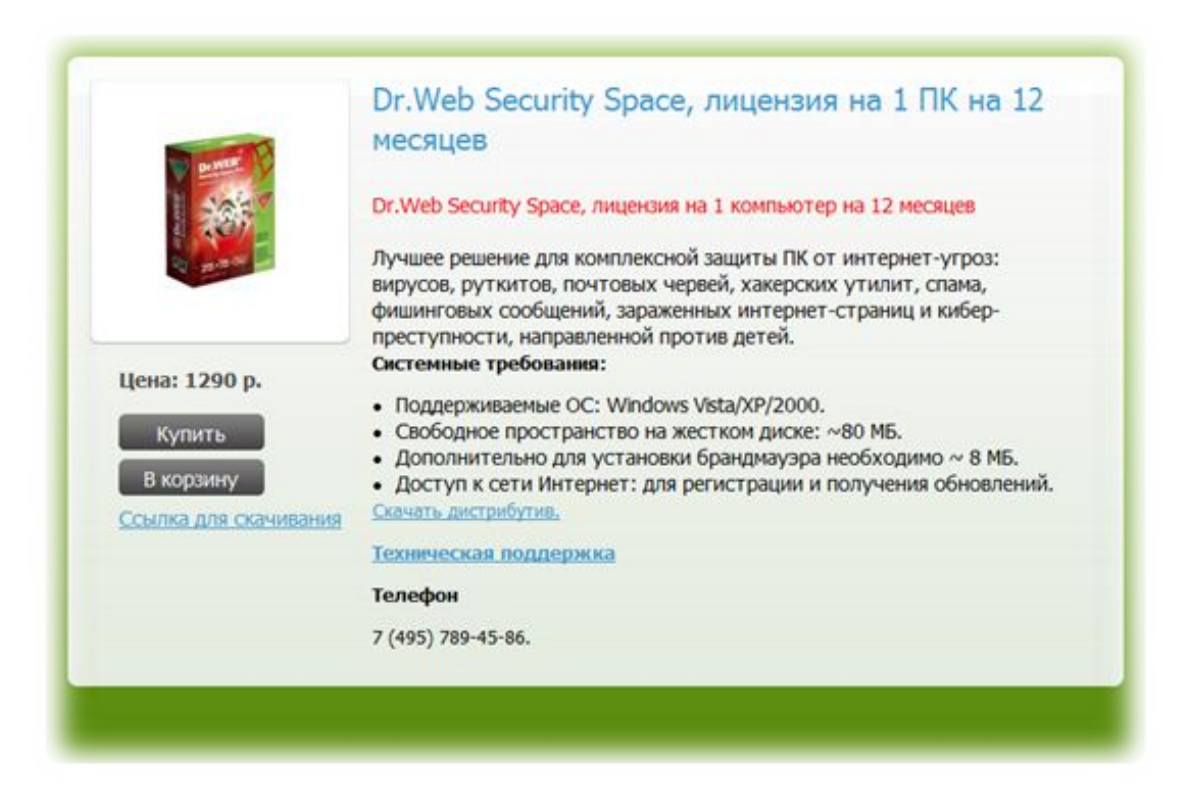

Здесь представлена подробная информация о продукте, производителе, технических требованиях.

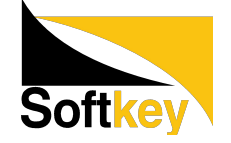

### Оформление заказа. Работа с корзиной

Добавив продукт в корзину, вы можете продолжить покупки или перейти к оформлению заказа.

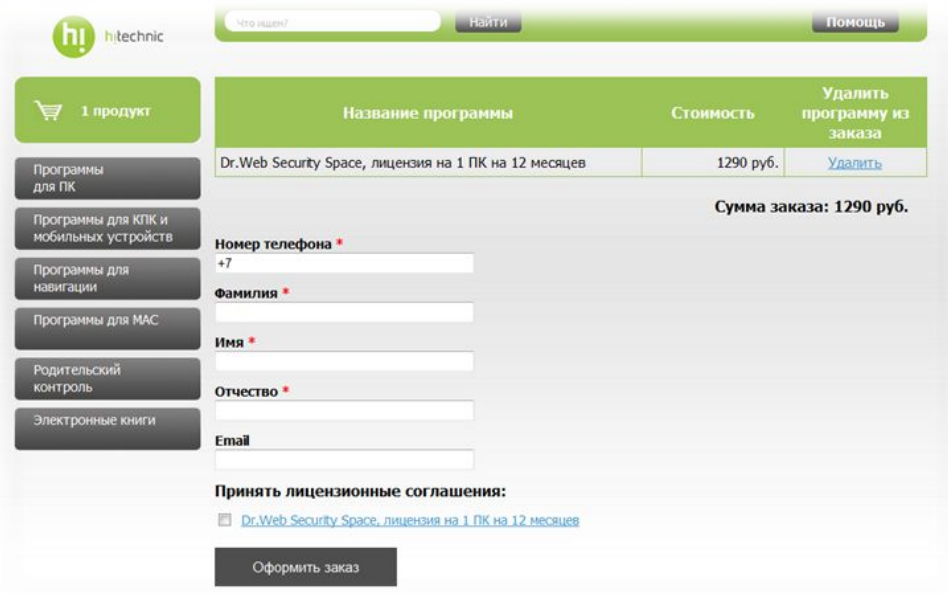

Заполнив все необходимые поля, покупателю необходимо согласиться с лицензионным соглашением автора программ(ы). В противном случае дальнейший процессинг заказа будет невозможен

В лицензионном соглашении содержится информация об условиях лицензирования, срока действия лицензии.

#### **ВНИМАНИЕ! Необходимо ввести корректный номер телефона покупателя.**

В противном случае восстановление лицензионного ключа или

повторная его

### Оплата заказа

Оформив заказ, продавец распечатывает документы, необходимые для оплаты заказа на кассе: сублицензионный договор, акт приемкипередачи, товарный чек, товарная накладная.

Сублицензионный договор регулирует отношения между покупателем и продавцом при передаче прав на Программное Обеспечение (ПО).

**ВНИМАНИЕ!** Соглашаясь с договором, покупатель соглашается с тем, что Эльдорадо передает ему ПРАВА на использование ПО. Права на ПО, согласно законодательству РФ, не попадают под закон о защите прав потребителей и, в случае, если покупатель захочет по какой-то причине вернуть купленное ПО, вы вправе ему в этом отказать.

**ВНИМАНИЕ!** Продажу ПО всегда следует пробивать отдельным чеком.

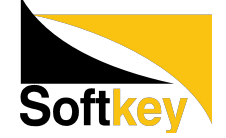

### Получение ПО, ключей

 Для получения ключей нужно оплатить заказ в кассе. Кассир вводит в торговой системе номер заказа и его стоимость. На кассовом чеке печатаются ключи к приобретенному ПО.

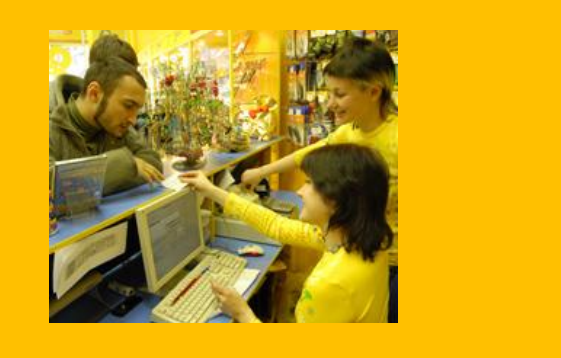

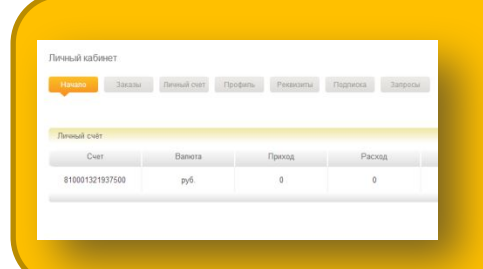

Также ключи, ссылки на дистрибутивы, логин/пароль для входа в Личный Кабинет приходят в sms на номер телефона, указанный при оформлении заказа, и по электронной почте.

В Личном Кабинете покупатель может повторно запросить лицензионный ключ, а также ознакомиться с инструкциями по установке ПО.

На этом этапе продажа завершена. Теперь вы можете предложить покупателю установить купленное ПО в мобильное устройство. Если клиент хочет установить его самостоятельно, то он сможет это сделать, загрузив дистрибутивы по ссылкам, указанным в sms / e-mail.

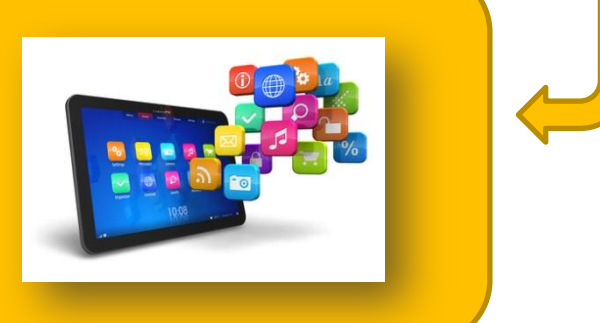

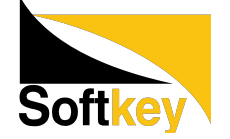

### Лидеры продаж

-Лаборатория Касперского -Microsoft Office

-Dr.Web

-Навител Навигатор -ESET NOD32

-ABBYY

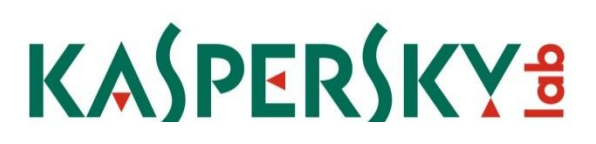

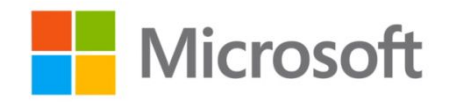

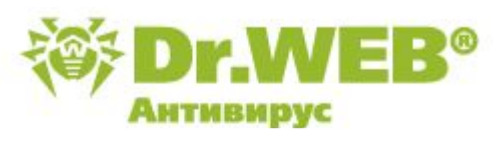

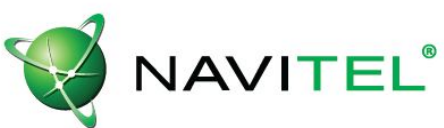

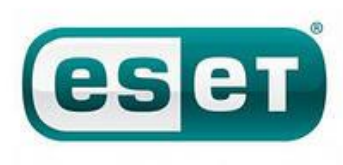

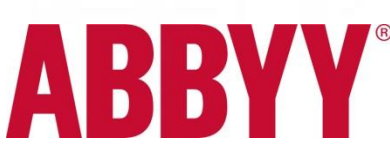

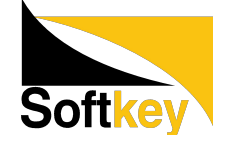

#### **Предлагать Электронное программное обеспечение необходимо всем покупателям ноутбуков, компьютеров, планшетов, мобильных телефонов и GPS навигаторов!**

Пример презентации:

#### *2-П (Подробное выяснение потребностей, выясняется на этапе выбора основного товара).*

- Какие задачи вы предполагаете выполнять на своем ПК?
- Какие программы вы будете устанавливать на свой новый ПК?
- Кто будет пользоваться техникой?

#### *3-П (презентация товара)*

Продавец:

Для расширения возможностей Вашего нового ПК (ноутбука, планшетного ПК, мобильного телефона) необходима установка программного обеспечения. Для защиты от вирусов, необходима антивирусная программа, для работы с документами – офис, для обработки фотографий – мультимедийное ПО. Кроме того, важно, чтобы устанавливаемые программы были лицензионными. Ведь первое, что дает использование **лицензионных программ** – это защита. Защита в первую очередь юридическая. Ведь сегодня наказание за использование пиратских и контрафактных компьютерных продуктов достаточно жесткое – до 400 МРОТ и конфискация оборудования. Второй момент, который играет в пользу использования **лицензионного ПО** – техническая защита. Ведь компания-производитель гарантирует вам всю необходимую техническую поддержку. Третье – вы можете регулярно получать легальные обновления и улучшения вашего софта. То есть вы будете всегда на острие технологических разработок. При этом разработчики обычно стараются постоянно увеличивать защиту своих программ от вирусных атак, что добавляет надежности и защищенности работе вашего компьютера.

Я помогу вам с выбором необходимого программного обеспечения. Кроме того, покупая электронное программное обеспечение, Вы не только получаете самые свежие и актуальные версии, но и существенно экономите, т.к. не платите за упаковку и диск!

#### *Согласитесь, это удобно! Давайте подберём необходимые программы! Личные отчисления за продажу Электронного ПО – 5% от стоимости!!!*

Интернет-супермаркет программного обеспечения и цифрового контента

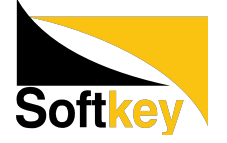

# Контакты службы поддержки

Телефон: 8-800-100-12-86 Email: info@softkey.ru

Время работы: 8-00 до 23-00 по будням,

с 9-00 до 21-00 по выходным и праздничным дням (Московское время)

При обращении в службу поддержки сообщайте:

- 1. Номер заказа
- 2. Организацию
- 3. ФИО менеджера салона и телефон для связи
- 4. Номер телефона покупателя
- 5. Название приобретенного ПО
- 6. Описание проблемы

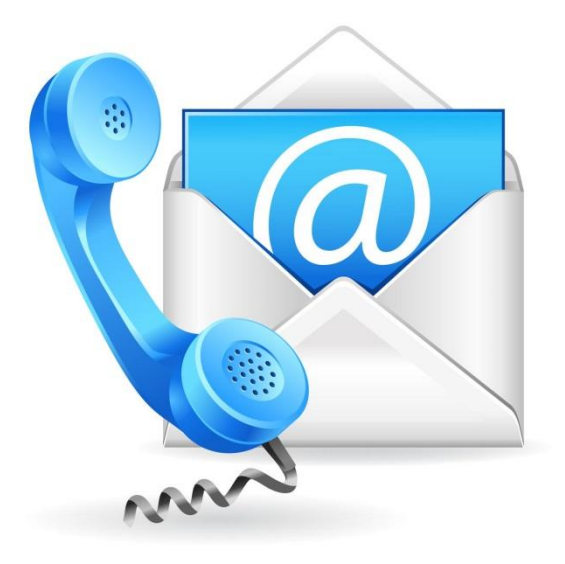

Интернет-супермаркет программного обеспечения и цифрового контента

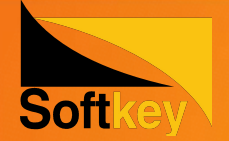

# **Удачи в продажах! Спасибо за внимание!**

*Компания «Софткей»*

www.softkey.ru www.softkey.ua www.softk.kz www.softkey.net www.softkey.ee www.softkey.lv www.softkey.lt www.softkey.pl rus.softkey.md